## Порядок предоставления консультаций для заявителей конкурса предпринимательских инициатив

**Этап I. Консультации по техническим вопросам (предоставляются Региональными координаторами Проекта)**

- **разъяснения о порядке и условиях участия в конкурсе предпринимательских инициатив**
- **рекомендации по заполнению и подаче заявки**

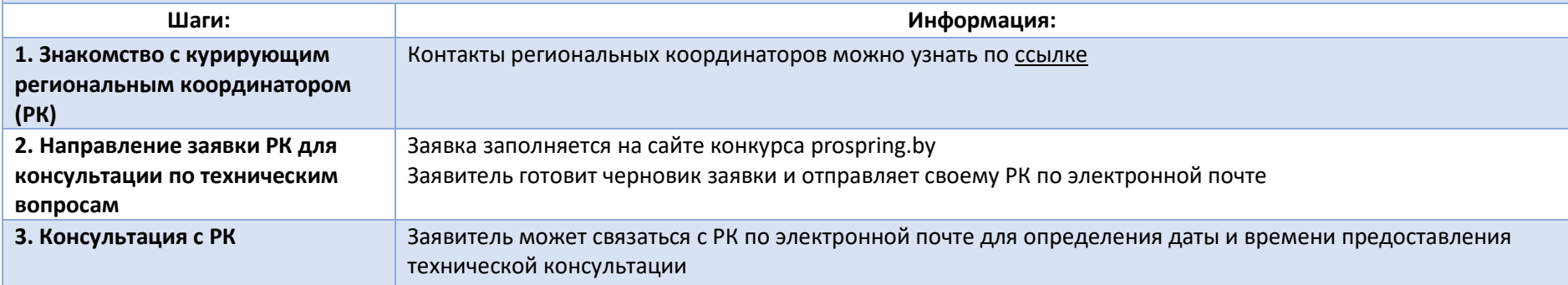

**Этап II. Тематические консультации по предпринимательской инициативе\*((индивидуальные дистанционные), предоставляются специализированной организацией)**

- **анализ предпринимательской инициативы, представляемой на конкурс: выявление слабых сторон**
- **предоставление рекомендаций по повышению эффективности и улучшению экономических результатов предложенной предпринимательской инициативы**

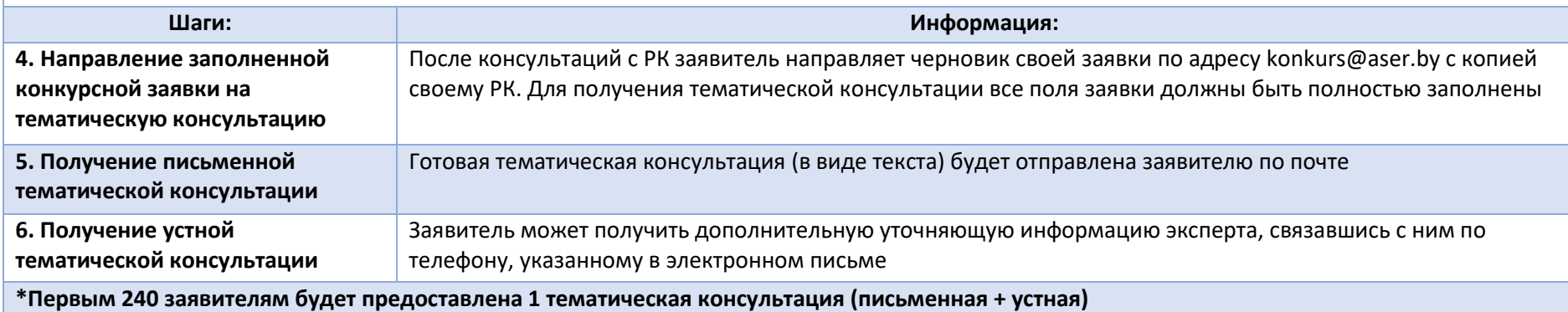